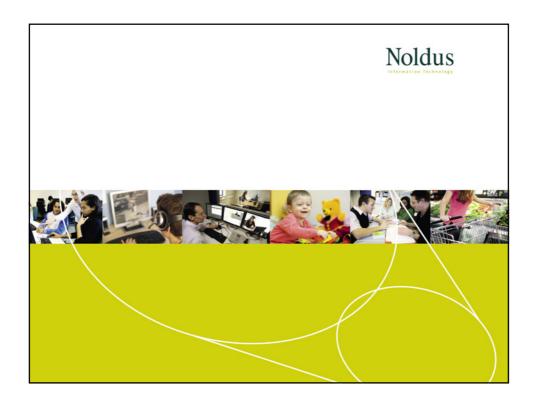

# Noldus Information Technology Measuring Behavior with The Observer XT Observation labs and other research tools

## Who we are

Noldus Information Technology, since 1989...

- International developer of professional software for behavioral research
- From a single software license up to a complete observation lab
- Complete with installation, training and support

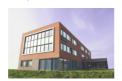

- HQ located in Wageningen, The Netherlands
- Founded in 1989, currently ≈ 100 employees
- Customers in 75 countries
- Installed base Observer software  $\approx$  4400 organizations

## Noldus

## **International offices**

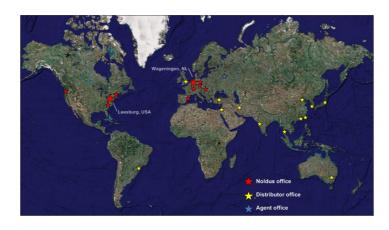

## Universities Research institutes Manufacturing industries Software Telecommunication Automotive Aerospace Consulting firms Academic hospitals Pharmaceutical industry Nutrition industry Sport clubs & organizations

## Noldus

## **Measuring Behavior**

the pioneers way...

A human observer **watches** the behavior of the subjects and **writes** down the observations on paper and uses a **clock** for time-information.

## Disadvantages:

- Subjective measurements
- When writing, the observer cannot observe
- Very labor intensive
- No integration with other modalities

# Solution: The Observer XT 8.0 for structured observations Create a coding scheme before or during the observations and annotate behavior by a simple key press. This will result in an event-log which contains time-stamped events that can be synchronized with multimodal data: Videos Physiological data Eye tracking data Etc.

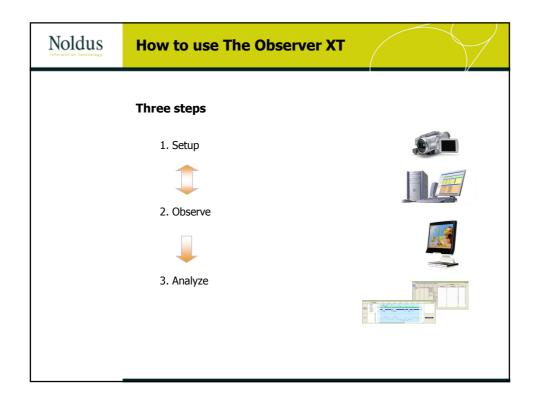

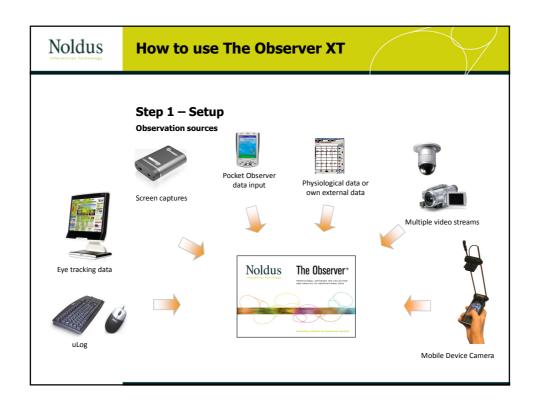

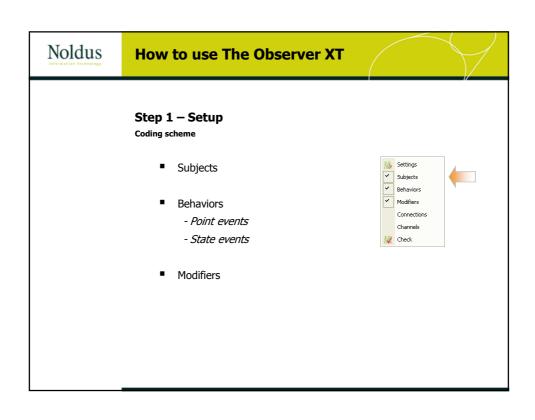

# Step 2 – Observe Live scoring: With or without videos Offline scoring: From digital video files

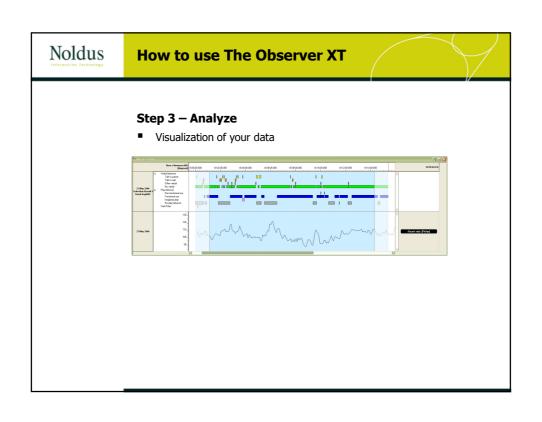

## Step 3 – Analyze Data selection Choose the data you want to analyze by filtering and nesting your data This is done by data profiles: In order to save different criteria for you data selection and data analysis

# Step 3 – Analyze Statistics Statistics Statistics Lag-sequential analyses - Reliability analysis - Export to Excel, SPSS or as ASCI file Export highlight videos

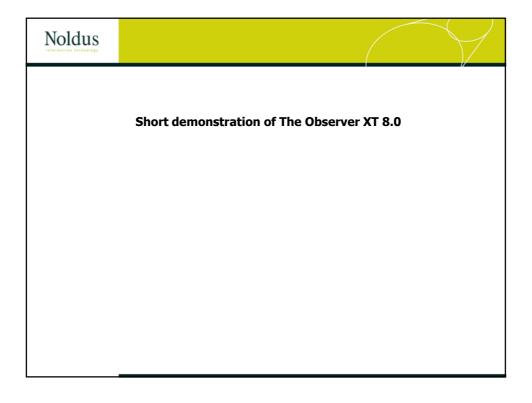

# Observation labs and other research tools That can be used in combination with The Observer XT 8.0

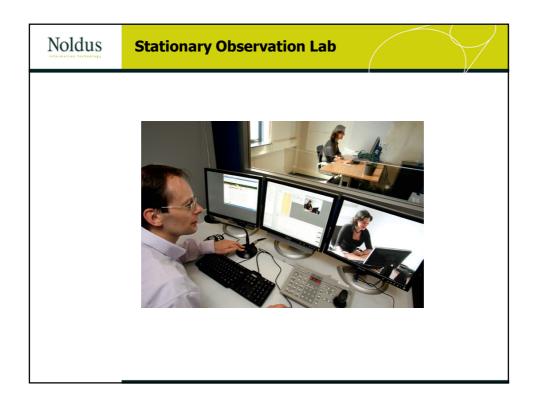

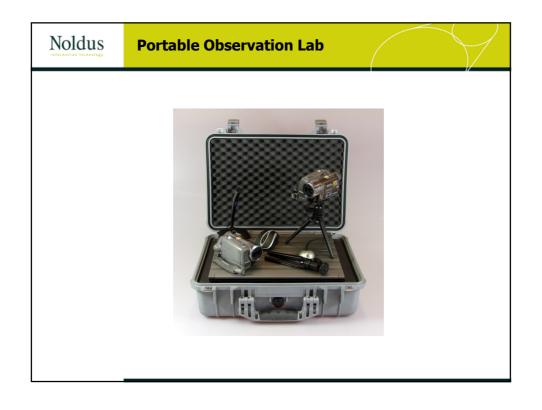

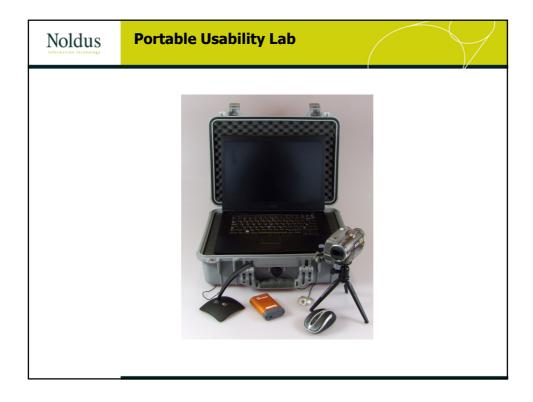

## **Eye Tracking Systems**

See what your participants are looking at

- Computer monitor / Standalone / Head mounted
- Eye tracks, heatmaps, fixation and areas of interest

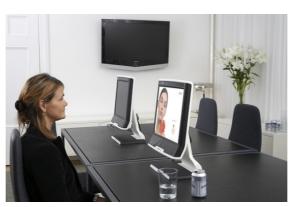

# Physiological data Detect mental load, physical load and emotional states | ECG - Electro Cardio Gram | EMG - Electro Myo Gram | EEG - Electroencephalogram | GSR - Galvanic Skin Response

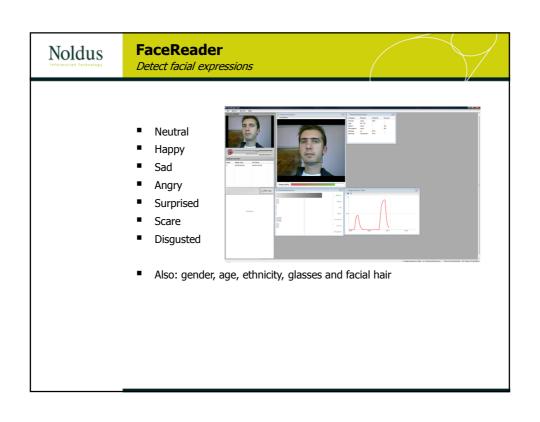

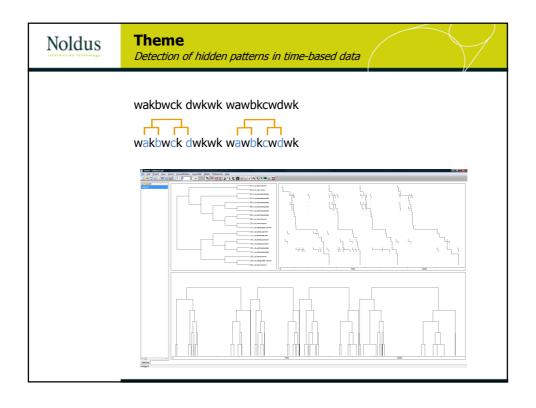

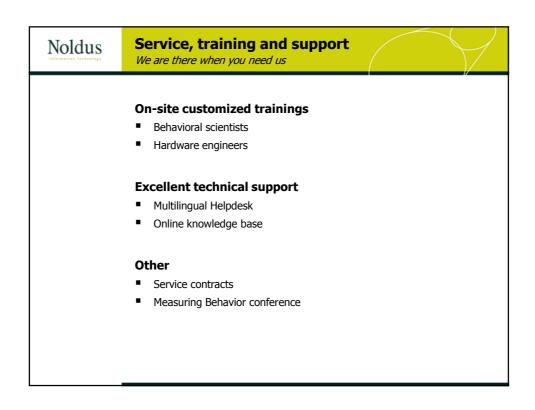

## **Examples**

Real life examples of Observation Labs and Usability Labs

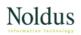

## **Rabobank Group**

Evaluating and testing of websites and applications

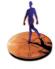

Rabobank

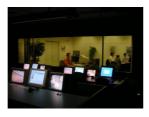

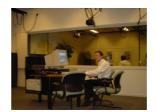

## **Centre for Usability Research Mediacentrum K.U. Leuven**

Two room Usability Lab

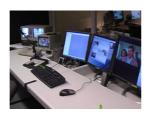

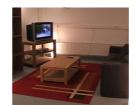

Portable lab for field studies

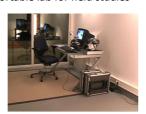

## Noldus

## **Philips Home Lab**

- Usability studies in a real-life environment
- Measuring "The Experience"
  - Multiple video / audio streams
  - Integrated physiological data

## **PHILIPS**

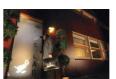

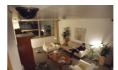

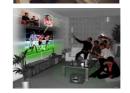

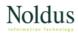

## **Restaurant of the Future**

## Restaurant of the Future

- Different facilities under 1 roof
  - Observational, sensory and 'mood' labs
- Observe eating behavior
  - Introduce better suited products

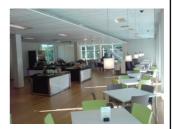

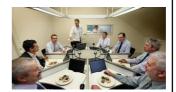

## Noldus

## The Observer® XT THE NEXT GENERATION OF OBSERVATION SOFTWARE

- Save time & resources
- Manage research projects
- Get better results by objective analyses